## [Sep-2020300-435 [Exam Dumps PDF 300-435 75Q Free Sh](https://www.mcitpdump.com/?p=10479)ared by Braindump2go[Q49-Q65

2020/September Latest Braindump2go 300-435 Exam Dumps with PDF and VCE Free Updated Today! Following are some new 300-435 Real Exam Questions!QUESTION 49Refer to the exhibit. Which NETCONF statement type is represented by +--rw

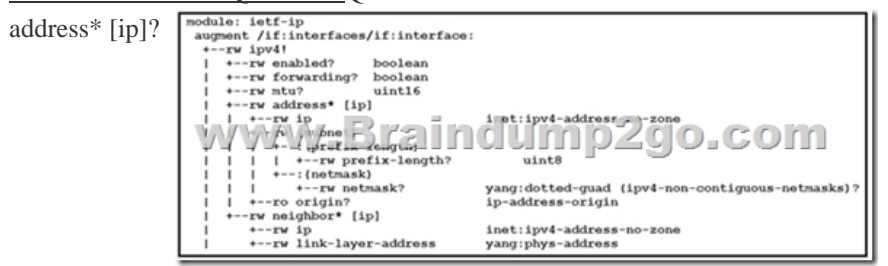

iPXE until the device restarts.Answer: AExplanation:

 A. listB. leaf-listC. containerD. submoduleAnswer: AExplanation:Symbols after data node names: "?" means an optional node, "!" means a presence container, and "\*" denotes a list and leaf-list.QUESTION 50Refer to the exhibit. What is the correct ncclient method to use to collect the running configuration of a Cisco IOS XE device that uses NETCONF?

from ncclient import manager with manager.connect(  $host='10.0.0.1',$ port=12022, username='cisco', VSSvOTCH QCSCOLD WW/ hostkey verify=Fa allow agent=False look for keys=Fal device params={ 'r  $\mathbf{I}$ as m:

 A. config=m.copy\_config(source='running')B. config=m.get(source='running')C. config=m.collect\_config(source='running') D. config=m.get\_config(source='running')Answer: AExplanation:https://ncclient.readthedocs.io/en/latest/QUESTION 51What does the command boot ipxe forever switch 1 perform when executed on a Cisco IOS XE device?A. It continuously sends DHCP requests for iPXE until the device boots with an image.B. It continuously sends DNS requests for iPXE until the device restarts.C. It continuously sends DNS requests for iPXE until the device boot[s with an image.D. It continuously sen](https://ncclient.readthedocs.io/en/latest/)ds DHCP requests for

https://www.cisco.com/c/en/us/td/docs/switches/lan/catalyst3850/software/release/16-5/configuration\_guide/prog/b\_165\_prog\_3850 \_cg/ipxe.htmlQUESTION 52The Cisco DNA Center Sites API must be used to add a device to a site, but only the site name is available. Which API call must be used to retrieve the site identifier so that the device can be properly added to the network?A. /dna/intent/api/site/siteIdB. /dna/intent/api/siteC. /dna/intent/api/v1/siteD. /dna/intent/api/v1/site/siteNameAnswer: C [Explanation:https://community.cisco.com/t5/networking-blogs/welcome-to-the-dna-center-api-support-community/ba-p/3663632](https://www.cisco.com/c/en/us/td/docs/switches/lan/catalyst3850/software/release/16-5/configuration_guide/prog/b_165_prog_3850_cg/ipxe.html) QUESTION 53When a Grafana dashboard is built to receive network events from Cisco DNA Center, which integration bundle is enabled to send notifications?A. Basic ITSM CMDB SynchronizationB. DNA Center Rest APIC. Network Events for REST API EndpointD. Network Issue Monitor and Enrichment for ITSMAnswer: BExplanation: https://www[.cisco.com/c/en/us/td/docs/cloud-systems-management/network-automation-and-management/dna-center/1-3/admin\\_](https://community.cisco.com/t5/networking-blogs/welcome-to-the-dna-center-api-support-community/ba-p/3663632)gui de/b\_cisco\_dna\_center\_admin\_guide\_1\_3/b\_dnac\_admin\_guide\_1\_2\_10\_chapter\_010.htmlQUESTION 54What should a CI/CD pipeline aim to achieve?A. to allow manual testing before deploymentB. to require minimal manual interactionC. to support [new deployments on a fixed monthly scheduleD. to provide a documented process for feedbackAnswer: BQUESTION 55Which](https://www.cisco.com/c/en/us/td/docs/cloud-systems-management/network-automation-and-management/dna-center/1-3/admin_guide/b_cisco_dna_center_admin_guide_1_3/b_dnac_admin_guide_1_2_10_chapter_010.html) product provides network controller-level management features?A. Cisco DNA CenterB. Cisco NX-OSC. Cisco UCS Manager [D. Cisco ISEAnswer: AQUESTION 56Which field must be completed in Cisco DNA Cen](https://www.cisco.com/c/en/us/td/docs/cloud-systems-management/network-automation-and-management/dna-center/1-3/admin_guide/b_cisco_dna_center_admin_guide_1_3/b_dnac_admin_guide_1_2_10_chapter_010.html)ter when a network discovery is initiated?A. SNMP read community stringB. Enable passwordC. NETCONF portD. Discovery typeAnswer: DExplanation: https://www.cisco.com/c/dam/en\_us/training-events/product-training/dnac-13/DNAC13\_AddingDevicesByUsingDiscovery.pdf (p.26)QUESTION 57Webhook that are generated by Cisco DNA Center are REST calls with which properties?A. JSON payload

delivered via PUTB. XML p[ayload delivered via POSTC. JSON payload delivered via POST](https://www.mcitpdump.com/?p=10479)D. XML payload delivered via PUTAnswer: AExplanation:https://developer.cisco.com/docs/dna-center/#!using-id-values-in-rest-requestsQUESTION 58Which two API calls are used to trigger a device configuration sync in Cisco DNA Center? (Choose two.)A. PUT

/dna/intent/api/v1/network-deviceB. PUT /dna/intent/api/v1/network-device/sync-allC. PUT

/dna/intent/api/v1/network-[device/{networkDeviceId}/syncD. PUT /dna/intent/api/v1/network-device/syn](https://developer.cisco.com/docs/dna-center/#!using-id-values-in-rest-requests)cE. POST /dna/intent/api/v1/network-device/{networkDeviceId}/syncAnswer: CEExplanation:

https://github.com/CiscoDevNet/DNAC-JAVA-SDK/tree/master/DnacAppApiQUESTION 59A network administrator must troubleshoot a network issue using Cisco DNA Center. Which API request helps to determine issue details, impacted hosts, or suggested actions for the resolution?A. /dna/intent/v1/issuesB. /dna/intent/api/v1/issuesC.

/dna/intent/v1/issue-enrichment-detailsD. /dna/api/v1/client-health/issuesAnswer: BExplanation:The intent/api/v1/issues request [determine issue details, hosts impacted and suggests actions for resolution.QUE](https://github.com/CiscoDevNet/DNAC-JAVA-SDK/tree/master/DnacAppApi)STION 60Which two network assurance features are provided by the Cisco DNA Center API? (Choose two.)A. site healthB. license compliance healthC. client healthD. Cisco APIC appliance healthE. Cisco DNA Center appliance healthAnswer: ACExplanation:

https://www.cisco.com/c/en/us/td/docs/cloud-systems-management/network-automation-and-management/dna-center/1-2/user\_guid  $e/b$  dnac\_ug\_1\_2/ b\_dnac\_ug\_1\_2\_chapter\_010011.htmlQUESTION 61In which direction does the Cisco DNA Center Intent API communicate?A. westboundB. eastboundC. northboundD. southboundAnswer: CExplanation:The Intent API is a Northbound REST API that exposes specific capabilities of the Cisco DNA Center platform. The Intent API provides policy-based [abstraction of business intent, allowing focus on an outcome rather than struggling with individual mechanisms steps. The RESTful](https://www.cisco.com/c/en/us/td/docs/cloud-systems-management/network-automation-and-management/dna-center/1-2/user_guide/b_dnac_ug_1_2/) Cisco DNA Center Intent API uses HTTPS verbs (GET, POST, PUT, and DELETE) with JSON structures to discover and control the network.https://developer.cisco.com/docs/dna-center/#!cisco-dna-center-platform-overview/intent-api-northboundQUESTION 62Which two features are characteristics of software-defined networks when compared to traditional infrastructure? (Choose two.)A. configured box-by-boxB. changed manuallyC. use overlay networksD. designed to changeE. require software development

experience to manageAnswer: CDExplanation:

https://www[.cisco.com/c/en/us/td/docs/solutions/Enterprise/Data\\_Center/VMDC/SDN/SDN.htmlQUESTION 63Refer](https://developer.cisco.com/docs/dna-center/#!cisco-dna-center-platform-overview/intent-api-northbound) to the exhibit. Cisco SD-WAN deployment must be troubleshooted using vManage APIs. A call to vEdge Hardware Health API returns the data in the exhibit (only a portion is shown). If this JSON is converted to a Python dictionary and assigned to the variable "d", how the

[status is accessed that is indicated on line 16?](https://www.cisco.com/c/en/us/td/docs/solutions/Enterprise/Data_Center/VMDC/SDN/SDN.html) 

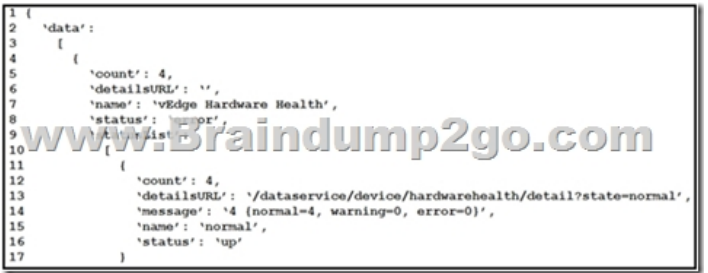

B. d[`data'][`statusList'][`status']C. d{`data'}[0]{`statusList'}[0]{`status'}D. d[`data'][0][`statusList'][0][`status']Answer: B Explanation:The 0s in option AC and D are not logical in this scenario. The status tag already takes care of the error message.QUESTION 64What is the purpose of using the Cisco SD-WAN vManage Certificate Management API?A. to generate a CSRB. to allocate resources to the certificate serverC. to request a certificate from the certificate serverD. to enable vManage CenterAnswer: AExplanation:

https://www.cisco.com/c/en/us/td/docs/routers/sdwan/configuration/sdwan-xe-gs-book/cisco-sd-wan-overlay-network-bringup.html QUESTION 65Which action allows for creating a Python script to pull inventory for Cisco SD-WAN Viptela devices using the Viptela library in the code?A. from urllib.request import ViptelaB. from viptela.devices import ViptelaC. from viptela.viptela import ViptelaD. from viptela.library import ViptelaAnswer: BExplanation:The viptela.devices import viptela can be used to put [inventory from Cisco SD WAN viptela devices.Resources From:1.2020 Latest Braindump2go 300-435 Exam Dumps \(PDF & VCE\)](https://www.cisco.com/c/en/us/td/docs/routers/sdwan/configuration/sdwan-xe-gs-book/cisco-sd-wan-overlay-network-bringup.html) Free Share:https://www.braindump2go.com/300-435.html2.2020 Latest Braindump2go 300-435 PDF and 300-435 VCE Dumps Free Share:https://drive.google.com/drive/folders/1aZd2kZQpLrc\_X9Zy57wn5fhkgF2IMSG5?usp=sharing3.2020 Free Braindump2go 300-435 PDF Download:https://www.braindump2go.com/free-online-pdf/300-435-Dumps(24-34).pdf https://www.braindump2go.com/free-online-pdf/300-435-PDF(35-46).pdf https://www.braindump2go.com/free-online-pdf/300-435-PDF-Dumps(47-58).pdf

https://www.braindump2go.co[m/free-online-pdf/300-435-VCE\(13-23\).pdf](https://www.mcitpdump.com/?p=10479) https://www.braindump2go.com/free-online-pdf/300-435-VCE-Dumps(1-12).pdfFree Resources from Braindump2go,We Devoted to Helping You 100% Pass All Exams!